# **11-Port USB 3.0 Hub** User Manual CH 12 L

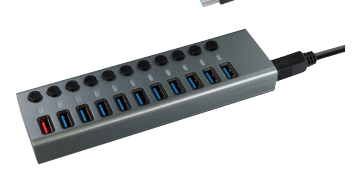

**Package Contents:** 11 in 1 USB 3.0 Hub USB Type B Cable (1 m) 12V 4A Power Adapter (1.2 m) User Manual

### **How to Use the USB Hub?**

**1.** Use the DC power adapter to connect the hub to a power outlet.

**2.** Use the USB 3.0 type B cable to connect the hub to your computer.

**3.** It's now ready to connect and charge your devices.

\*To achieve maximum performance, your computer system, peripherals, cables, and software must all support USB 3.0.

#### **Specifications**

Modell: CH 12 L Output Interface: Data: 10×USB 3.0, up to 5Gpbs Charging: Material: Aluminum Alloy Dimensions: 175×52×24mm (L×W×H) Cable Length: 1 m

## **Usage Tips**

**1.** For maximum performance, connected devices should not exceed a combined current of 7A. Otherwise, connections may become unstable or disconnect entirely.

For reference, the devices below are often rated as:

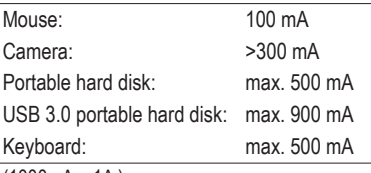

 $(1000mA = 1A)$ 

\*The ratings above are estimates only. Please check your specific devices' ratings before connecting to the hub.

**2.** The Charging Port has its own microchip that detects what device is plugged into it through USB pin signals. This enables it to charge each unique device at its fully-intended speed (up to 2.4A) without the risk of harming it. This port can't be used to transmit data.

**3.** 2.4 GHz wireless devices, such as wireless keyboards and mouse adapters, may not work in close proximity to USB 3.0 devices or hubs. Connecting to a USB 2.0 port is recommended.

**4.** Some USB 3.0 devices require a direct connection to host USB 3.0 ports, including some USB 3.0 hard disks.

#### **NOTES**

Please notice below safety issues:

**1.** The maximum operating temperature is 40°.

**2.** Do not expose to rain, moisture or snow.

**3.** Avoid Dropping.

**4.** Please use the attachment sold or recommended by the manufacturer.

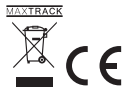

transmedia GmbH Profilstr. 11 D-58093 Hagen #18